データ作成について

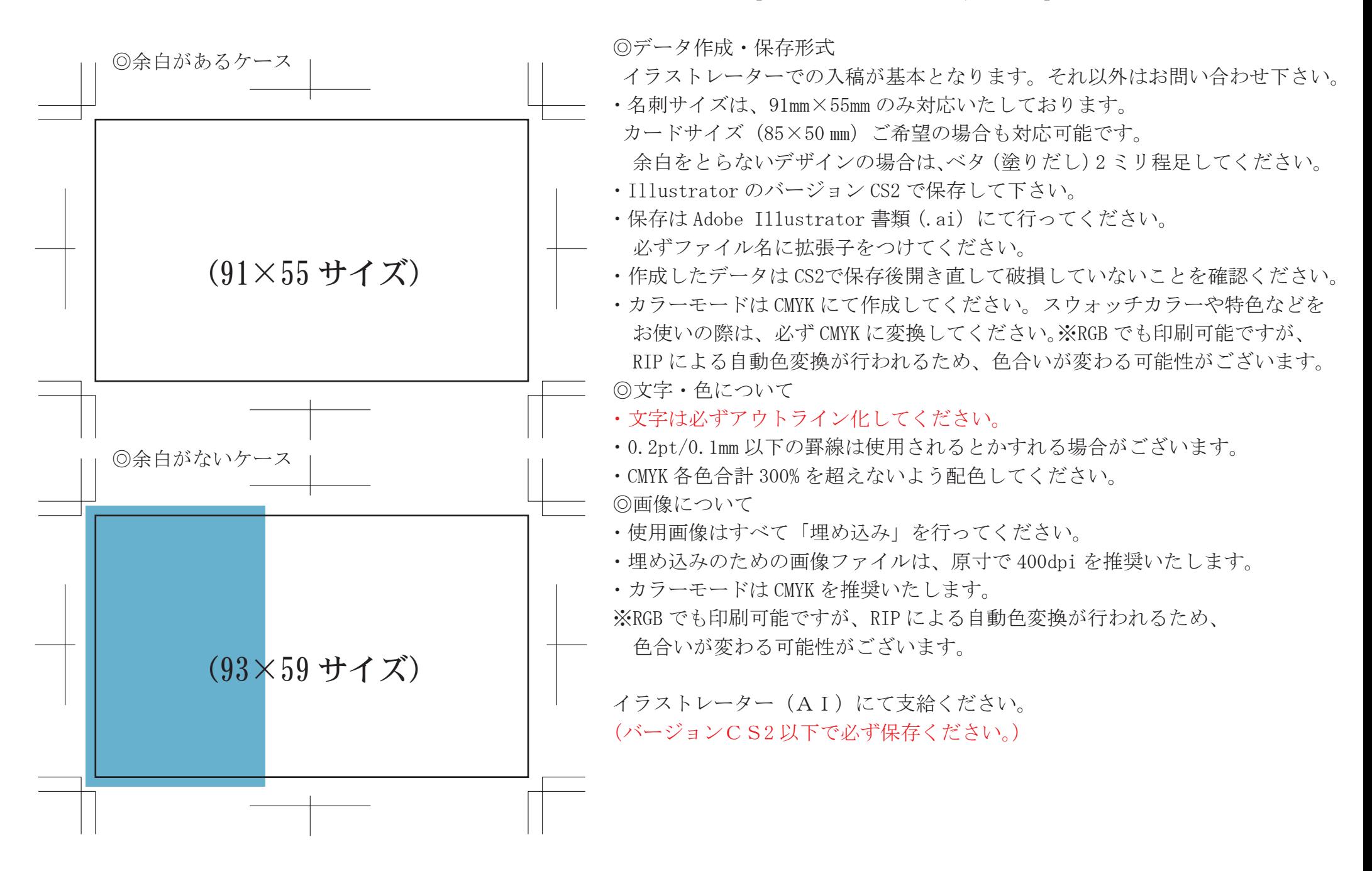